# **Chemistry in Enviro-HIRLAM**

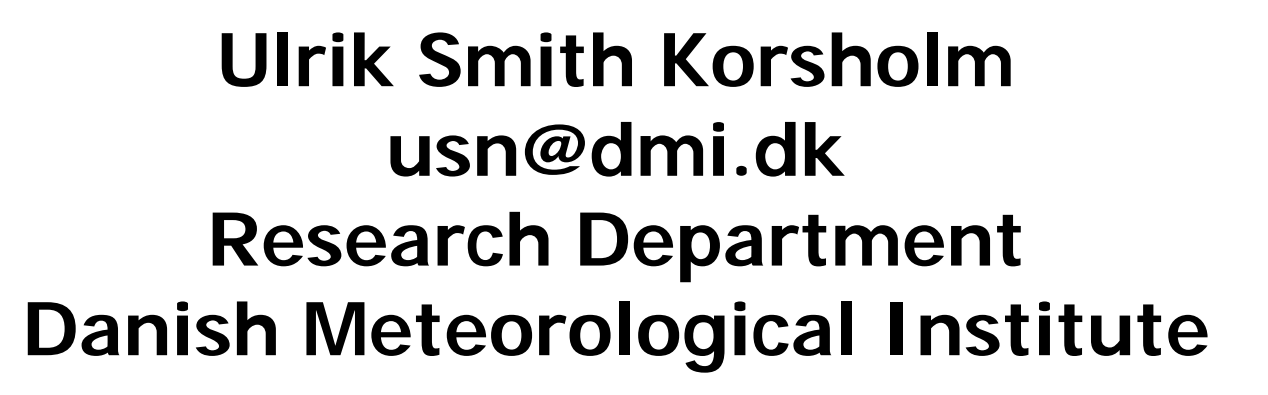

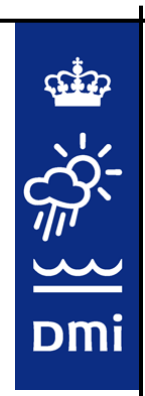

#### Chemistry in Enviro-HIRLAM

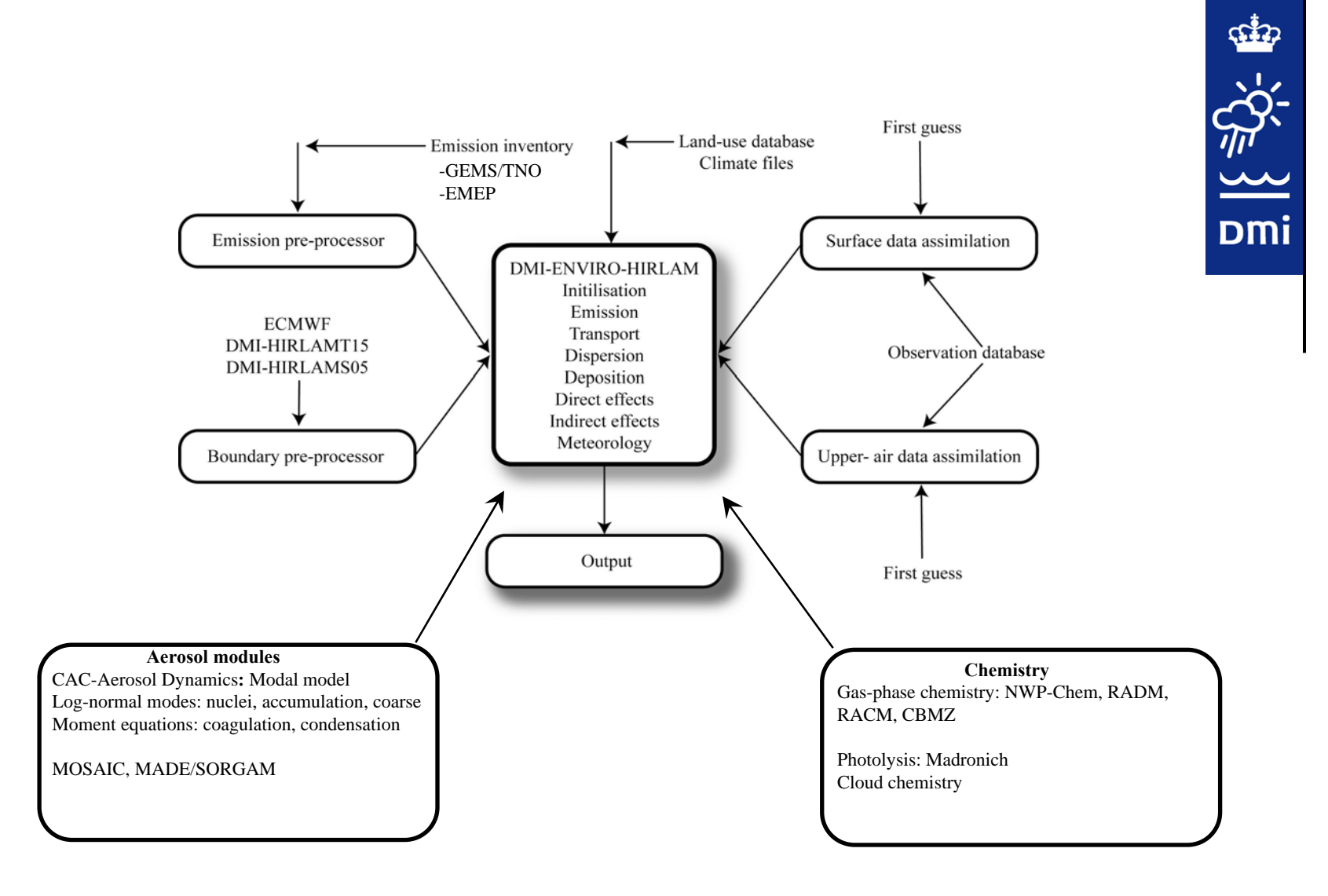

#### **Emission pre-processing**

#### GEMS-TNO emission inventory; 0.125 x 0.0625 (Visschediijk, et al., 2007)

Dmi

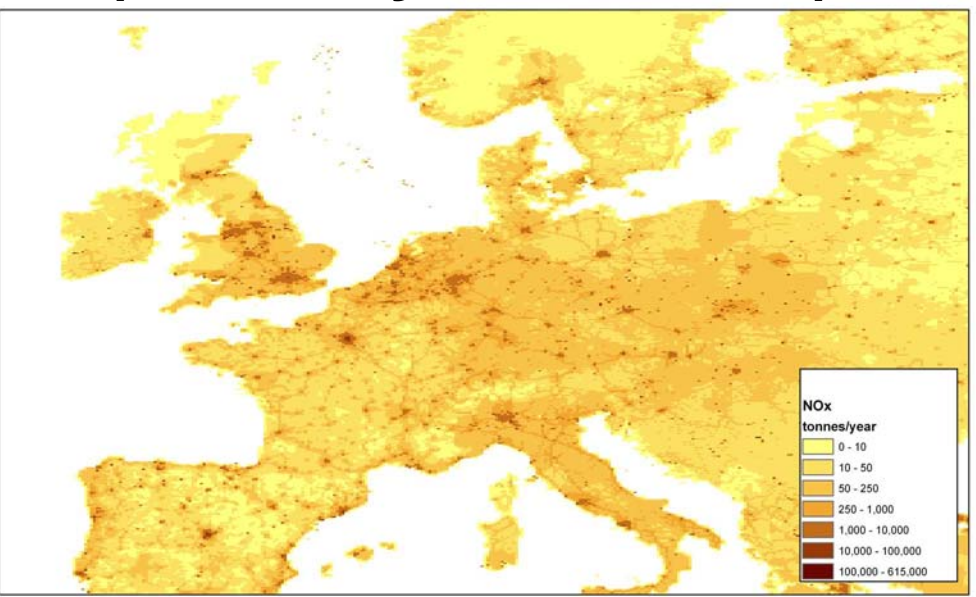

#### NO $_\mathrm{\mathsf{x}}$  emissions; ship tracks not included here

### **Emission pre-processing**

GEMS-TNO species:  $SO_2$ , NO<sub>x</sub>, NH<sub>3</sub>, CO, NMVOC's, CH<sub>4</sub>, PM<sub>2.5</sub>, PM<sub>10</sub>

10 SNAP codes:

- Energy transformations
- Small combustion plants
- Industrial conbustion
- Industrial processes
- Fossil fuel production
- Solvent and product use
- Road transport
- Non-road transport and mobile machinery
- Waste disposal
- Agriculture

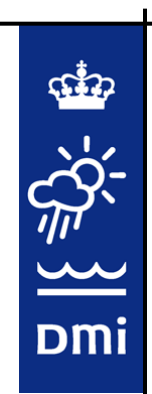

### **Emission processing**

- Eulerian point sources ( and areal sources)
- Well mixed grid cells
- Location of emission point, volume
- $\bullet$   $\psi_i^{\,t+1} = \psi_i^{\,t-1} + 2 \Delta t Q_i$
- Dependence on resolution

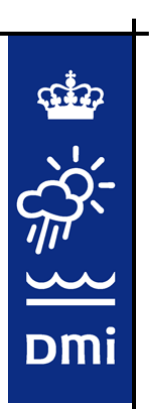

#### **Emission processing**

Pre-processing of inventory:

- Read inventory
- Unpack temporal variations
- VOC splitting (Theloke and Friedrich (2007))
- Lumping follows the chemistry scheme chosen (NWP-Chem)
- Unit conversions
- Mass conservative interpolation to model grid
- Handles SNAP codes

Currently, output read from external file during initilization

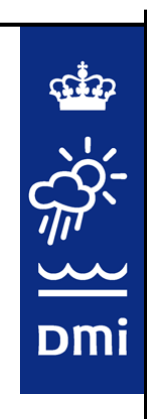

The NWP-Chem mechanism: Lumped tropospheric mechanism based on newest chemical knowledge

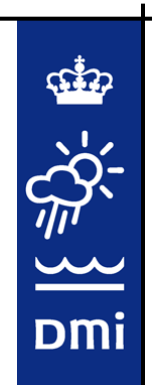

Developed for online coupled models cpu-time economical low memory requirements

Covers most important chemical processes responsible for air pollution and aerosol formation in meso-scale models

Advectied species: no, no2, so2, co, hc, hcho, o3, ho2,

hno3, h2o2, h2, h2so4, op, ho, od, ro2, rooh

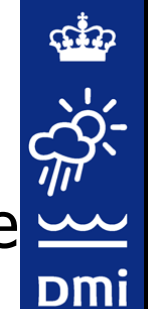

Rates and coefficients in NWP-Chem-gas is estimate  $\frac{d\mathcal{L}}{d\mathcal{L}}$  based on lumping and optimization procedures.

Chemical reactions →QSSA.

NWP-Chem is tested against the RACM+ELCID mch. at different standard marine, rural and plume scenarios**.**

The Quasi Steady State Approximation (Hesstvedt, et al., 1978 )

```
\mathsf{d}\mathsf{w}_\mathsf{i} /dt = P_\mathsf{i} – L_\mathsf{i} \mathsf{\psi}_\mathsf{i}
```
Each equation assumed independent

For  $L_i\Delta t > 10$  specie lifetime shorter than time step -> Steady state solution:  $\psi_i(t + \Delta t) = P_i(t)/L_i(t)$ 

For  $L_i\Delta t$  < 0.01 the Euler forward algorithm is stable ->  $\psi_i(t + \Delta t) = \psi_i(t) + \Delta t (P_i - L_i \psi_i(t))$ 

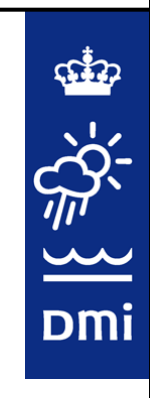

For  $0.01 < L$ <sub>i</sub> $\Delta t < 10$  P<sub>i</sub> and L<sub>i</sub> are assumed constant over a time step -> first order equation, constant coefficients ->

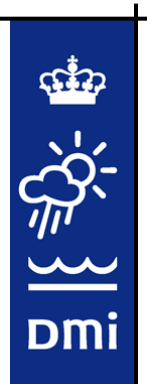

$$
\psi_i(t + \Delta t) = P_i/L_i + (\psi_i(t) - L_i/P_i) \exp(- L_i \Delta t)
$$

Lumping follows Gross et al., 2005

E.g.  $[NO_x] = [NO] + [NO_2]$ ;  $[O_3NO] = [O_3] - [NO]$ 

Photolysis reactions:

$$
NO_2 + hv
$$
  $\rightarrow O(^3P) + NO$   
\n $O_3 + hv$   $\rightarrow O(^2D) + O_2$   
\nHCHO + hv  $\rightarrow$  2 HO<sub>2</sub> + CO  
\nHCHO + hv  $\rightarrow$  H<sub>2</sub> + CO

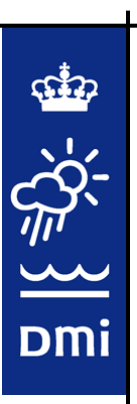

Reaction rates are prescribed and follows Poppe et al., 1996

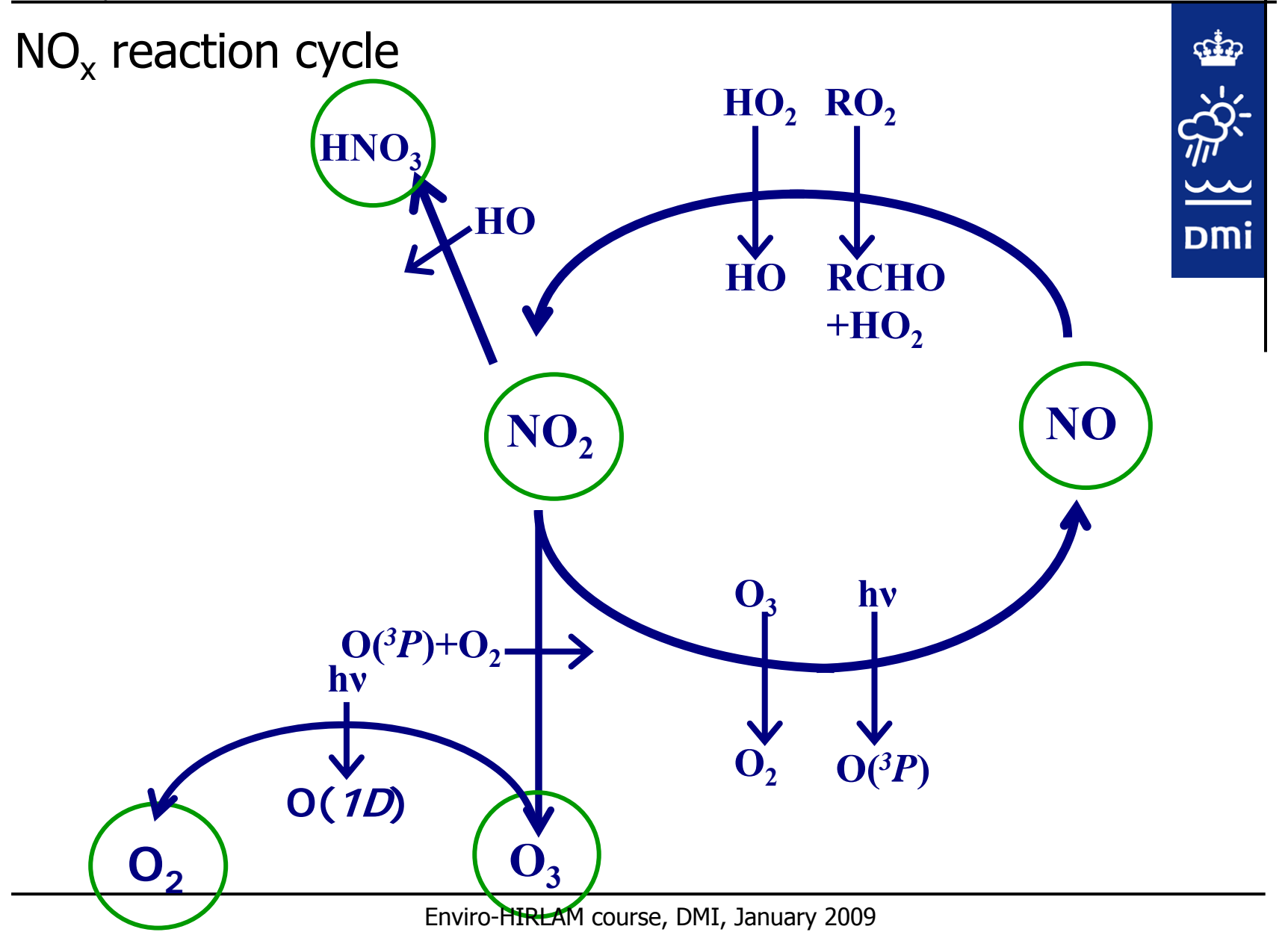

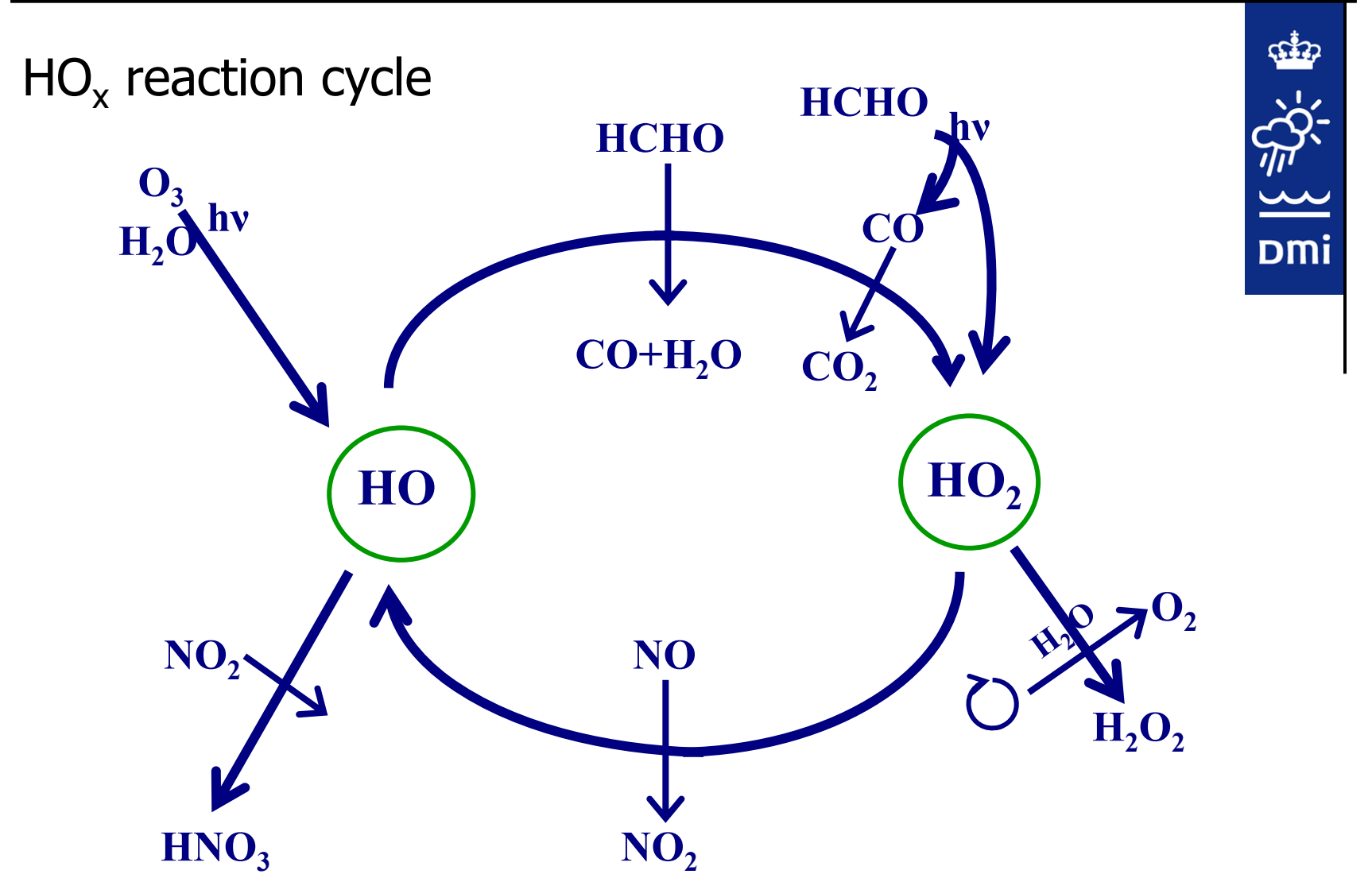

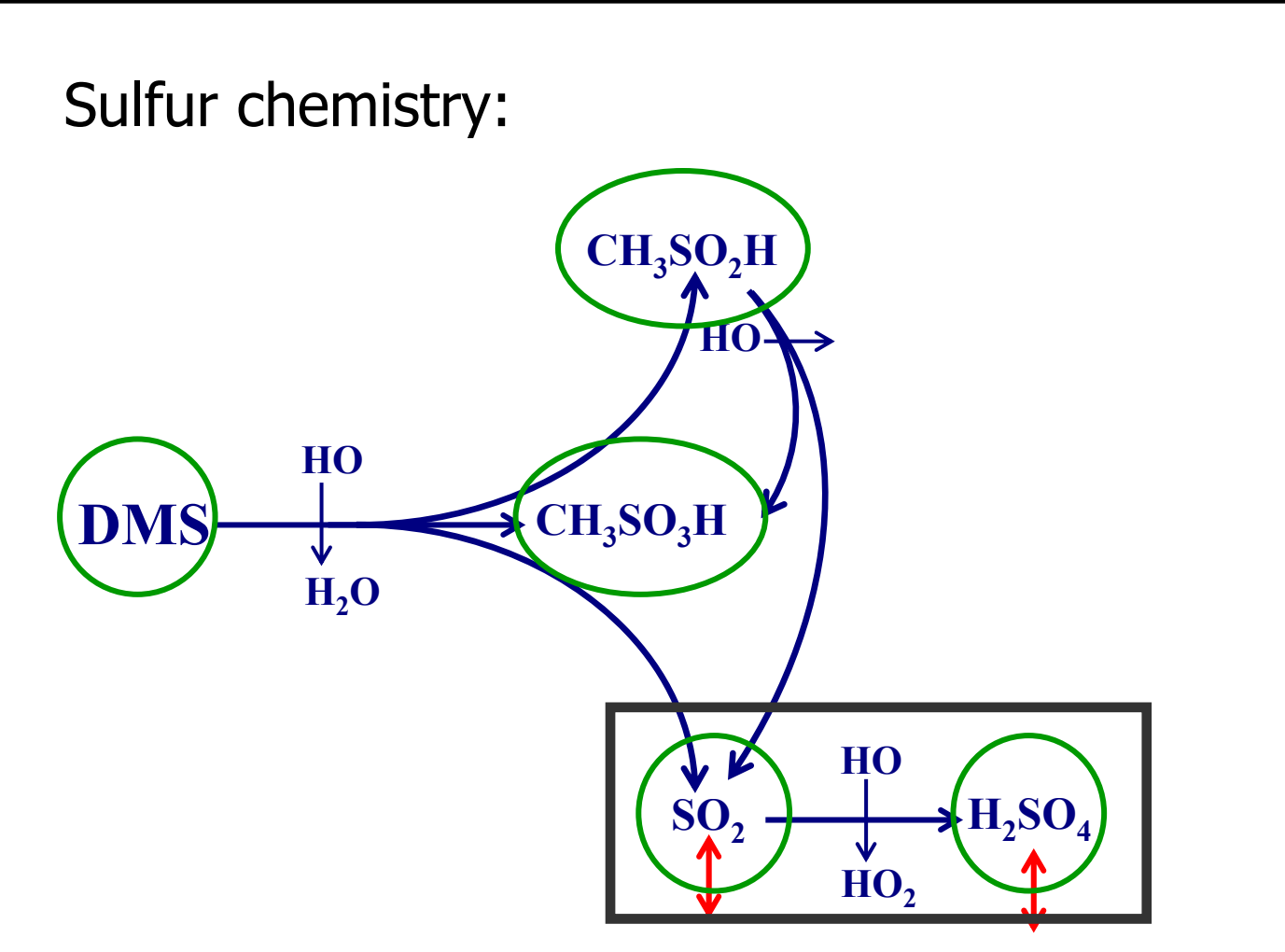

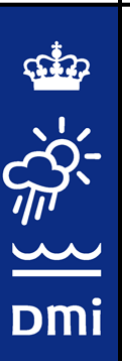

**Testing of NWP-Chem:**

**0D comparison to other schemes**

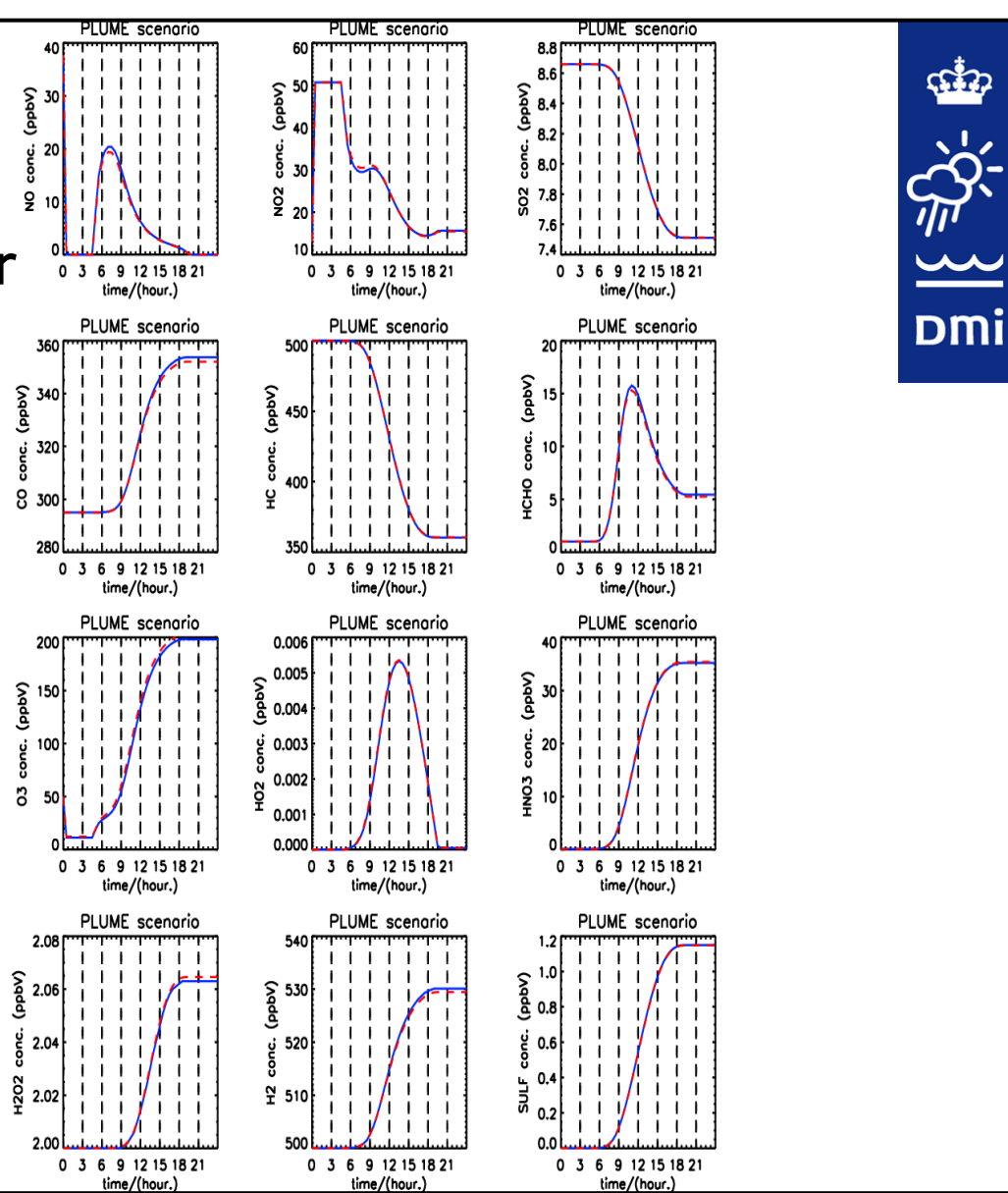

#### **3D testing:** full chemistry, aerosol dynamics and equilibration

Compare NO2 to AIRBASE measurements near Paris

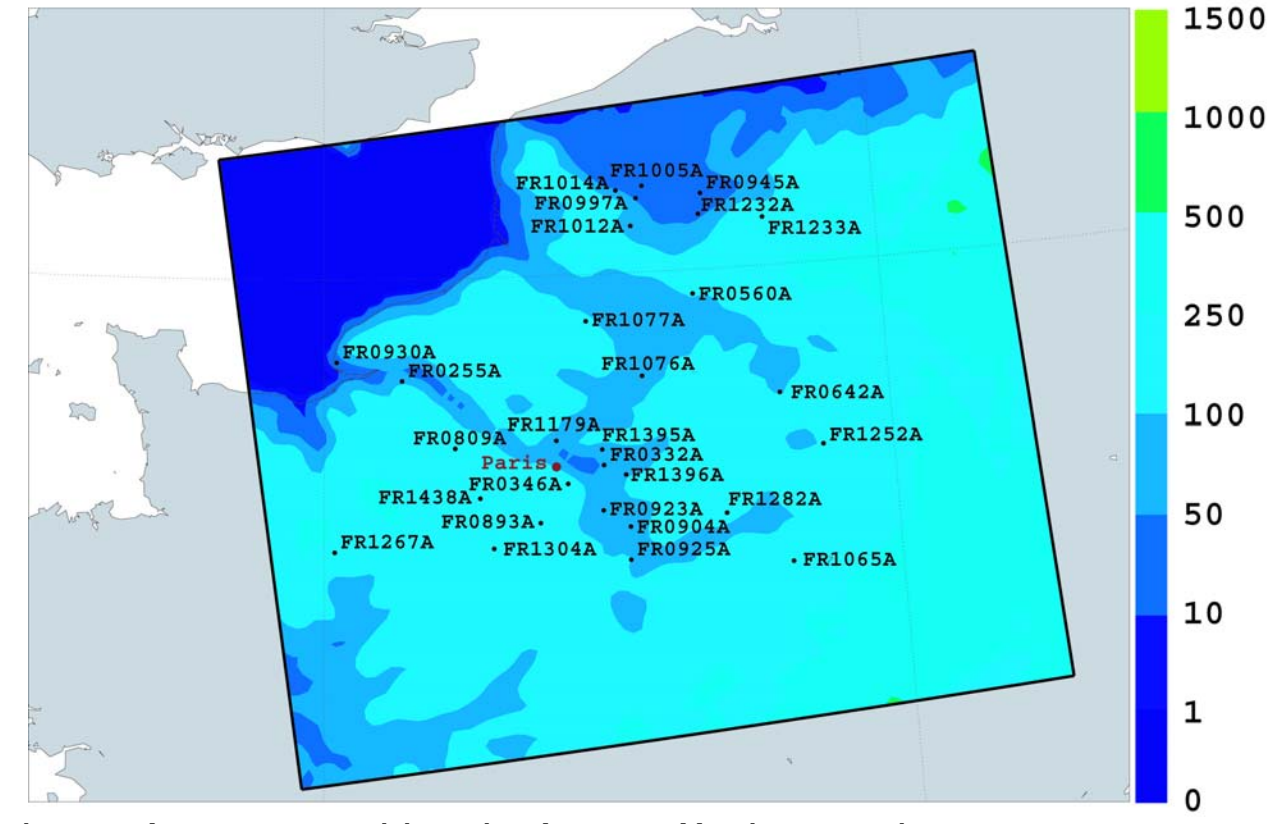

Model area (geopotential height (meters)) along with measurement stations

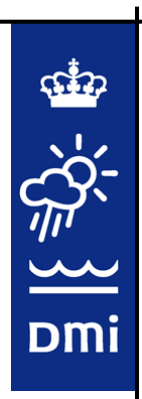

## **3D testing**

Simulation specifics

- Initialized 00 UTC 29 June 2005 + 48 h
- 24 hour spin-up
- Meteorological boundaries from DMI-HIRLAM-S05
- Inflow neglected
- 248 meas. Stations were available
- Urban stations disregarded;
- Recast to 50 x 50 km grid; 3 stations per grid cell
- Some stations had missing values
- 27 evenly spaced stations remained

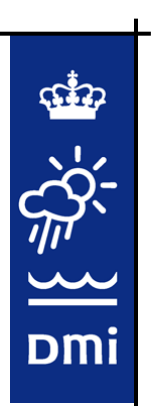

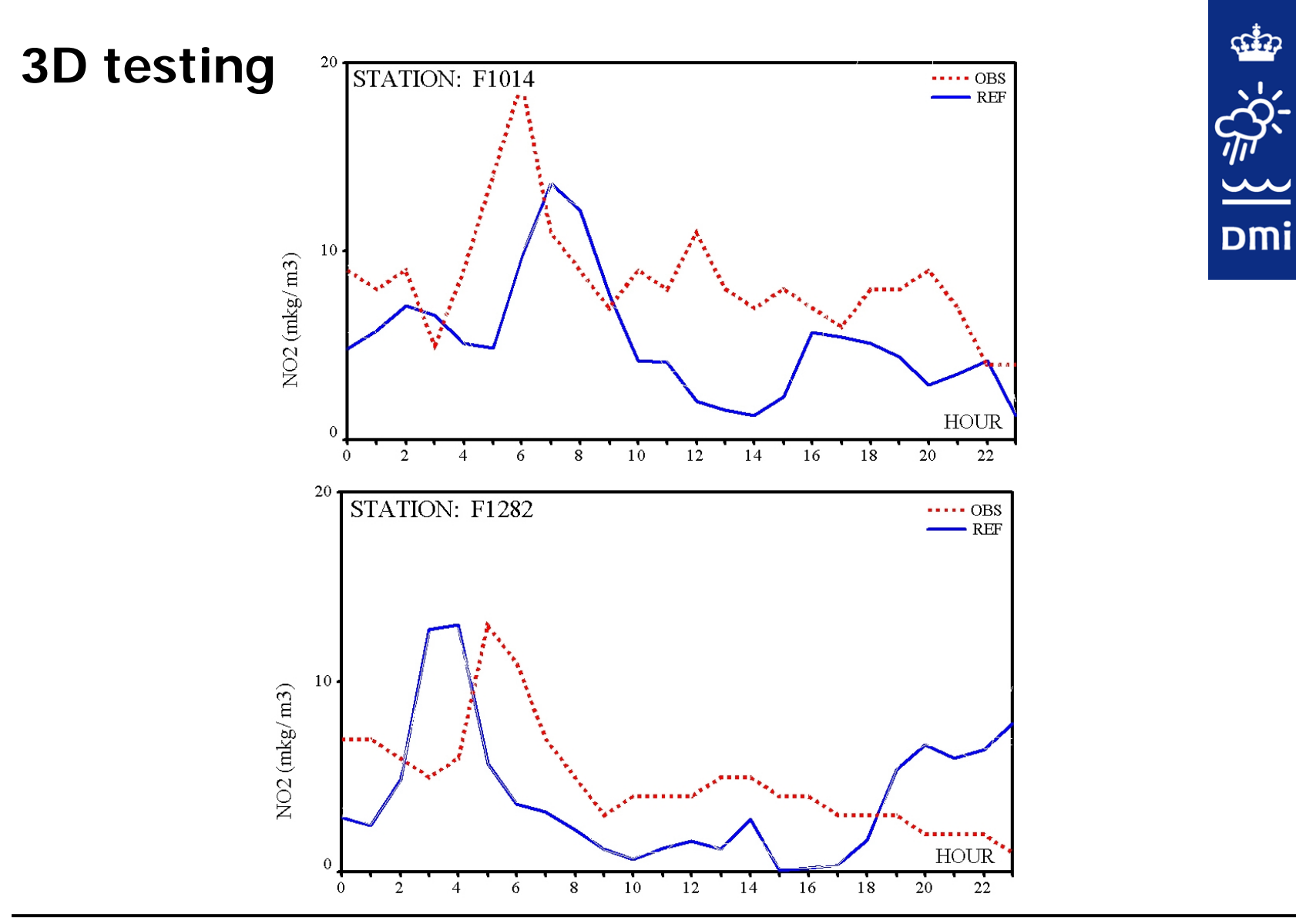

Enviro-HIRLAM course, DMI, January 2009

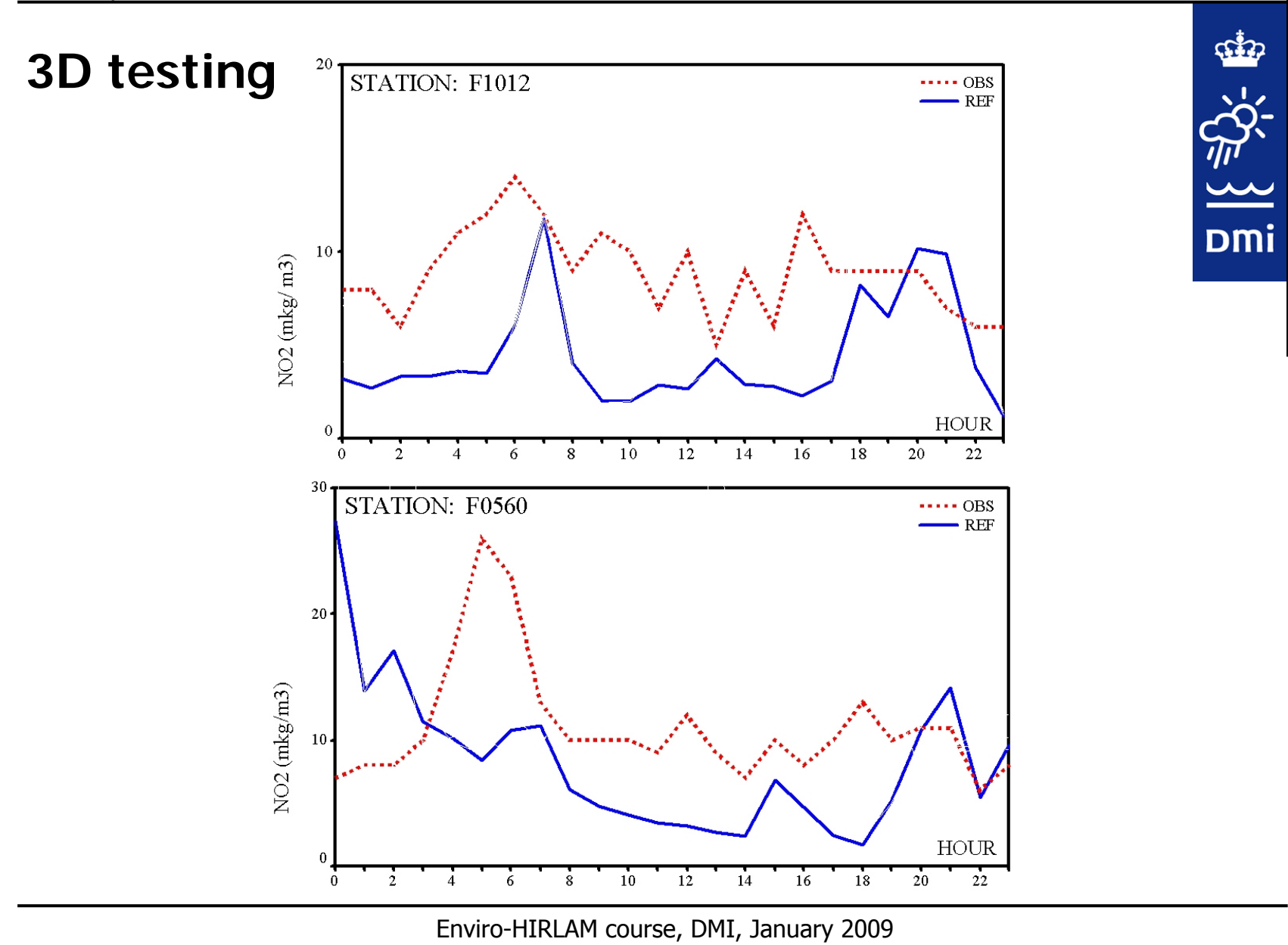

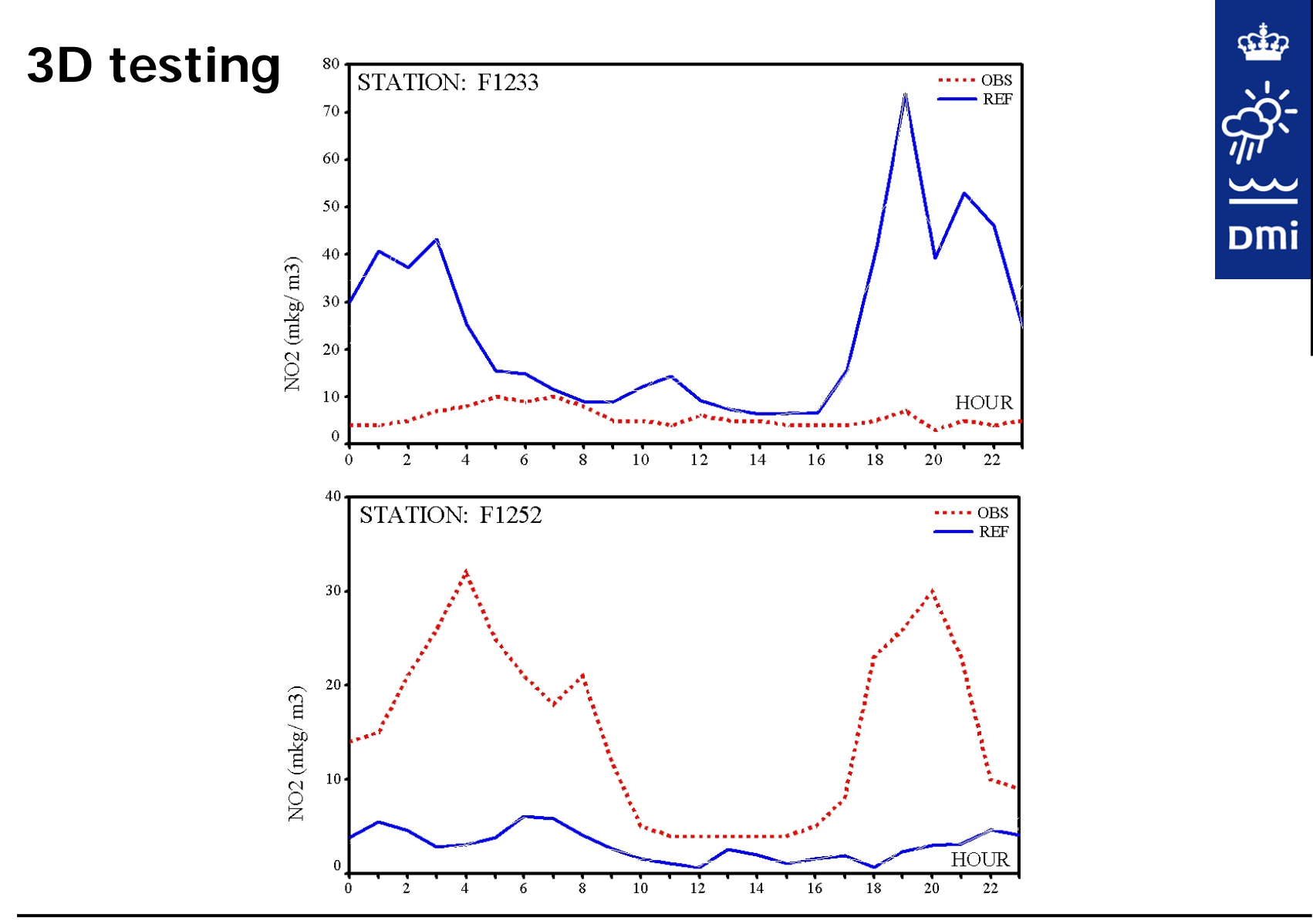

Enviro-HIRLAM course, DMI, January 2009

![](_page_20_Figure_1.jpeg)

Enviro-HIRLAM course, DMI, January 2009

![](_page_21_Figure_1.jpeg)

Enviro-HIRLAM course, DMI, January 2009

#### **Conclusions**

NWP-Chem is the default scheme in Enviro-HIRLAM

It is cpu-time and memory economical

NWP-Chem performs well compared to more elaborate schemes in 0D simulations covering free tropospheric, tropos. background and plume scenarios.

The 3D vewrsion performs satisfactory w.r.t  $NO<sub>2</sub>$  in the case **Considered** 

However, the full 3D version has only been tested in a single case

![](_page_22_Picture_7.jpeg)

![](_page_22_Picture_8.jpeg)